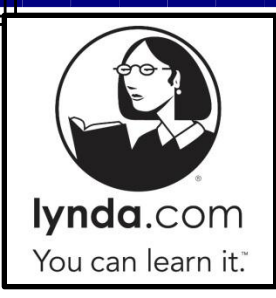

Interested in seeing what **Lynda.com** has to offer, but don't know where to start? Here are some useful courses & videos to help get you started with Lynda.com! \*\**Remember, there are courses available for ALL skill levels!\*\**

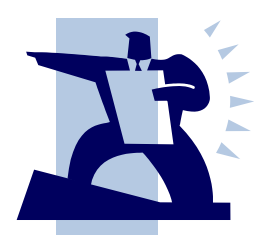

## **[Leading with Emotional Intelligence](http://www.lynda.com/Business-Business-Skills-tutorials/Leading-Emotional-Intelligence/124087-2.html)**

- Cultivating emotional intelligence
- Exercising emotional self-control
- Working with your triggers
- Getting to know others
- Maximizing team performance
- Building influence

## **[Leadership Fundamentals](http://www.lynda.com/Business-Business-Skills-tutorials/Leadership-Fundamentals/122471-2.html)**

- What is leadership, and when are you leading?
- Mapping your leadership competencies
- Dealing with changing scope and stakes
- Motivating and engaging others
- Increasing team performance

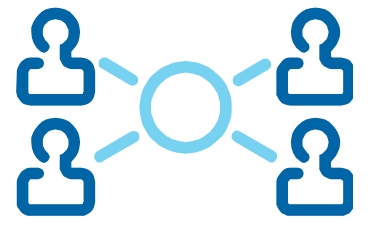

## **[Building Your Professional Network](http://www.lynda.com/Business-Business-Skills-tutorials/Building-Your-Professional-Network/88537-2.html)**

- Understanding how networking enhances your career
- Getting out of your comfort zone
- Making recurring connections
- Building relationships through social networking

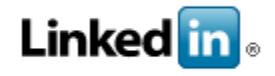

## **[Up and Running with LinkedIn](http://www.lynda.com/LinkedIn-tutorials/Up-Running-LinkedIn/110884-2.html)**

- Signing up
- Adding work experience and education to your profile
- Finding and joining groups
- Starting your own group
- Using keywords in your profile for career development

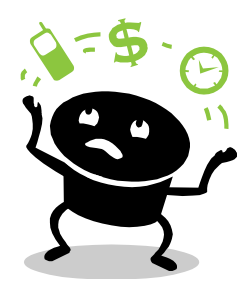

# **[Time Management Fundamentals](http://www.lynda.com/Business-Productivity-tutorials/Time-Management-Fundamentals/77533-2.html)**

- Understanding the principles of productivity
- Avoiding the pitfalls of multitasking
- Practicing mind-clearing techniques
- Saying no with tact
- Choosing the appropriate calendaring software
- Mastering the What, When, Where processing system
- Processing email vs. checking email
- Maintaining productivity gains

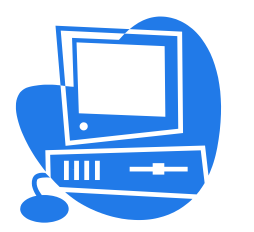

#### **[Computer Literacy for Windows](http://www.lynda.com/Windows-7-tutorials/computer-literacy-for-windows/68554-2.html)**

- Understanding an operating system
- Understanding five traits almost all applications share
- Connecting to a wired or wireless network
- Sending and receiving email
- Importing and editing images from a digital camera
- Sharing documents and images

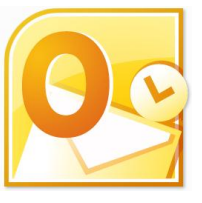

#### **[Outlook 2010: Effective Email Management](http://www.lynda.com/Outlook-2010-tutorials/effective-email-management/69786-2.html)**

- Viewing messages by conversation
- Tagging messages with flags and categories
- Understanding flags and the To Do list
- Sorting and filtering email
- Creating a search folder
- Creating QuickSteps and email rules
- Using automatic replies

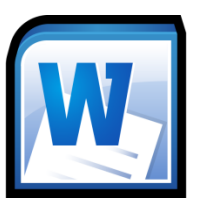

## **[Word 2010 Essential Training](http://www.lynda.com/Word-2010-tutorials/essential-training/62219-2.html)**

- Creating documents with templates
- Setting up document styles
- Formatting headers, footers, and cover pages
- Organizing text in tables
- Modifying page layout, including margins, orientation, and page size
	- Tracking changes and showing markup

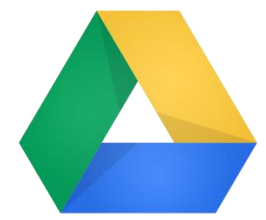

## **[Google Drive Essential Training](http://www.lynda.com/Google-Apps-tutorials/Google-Drive-Essential-Training/124557-2.html)**

- Accessing Google Drive
- Syncing files between your computer and Google Drive
- Creating and naming documents
- Creating a presentation
- Working with spreadsheet functions and formulas
- Creating forms and collecting responses
- Building flowcharts
- Sharing files with other Google users

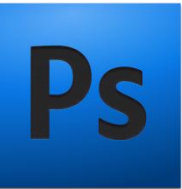

#### **[Introducing Adobe Photoshop](http://www.lynda.com/Photoshop-tutorials/Up-Running-Photoshop-CC-Design/108138-2.html)**

- Selecting and extracting images from their backgrounds
- Building design compositions with layers
- Adding effects with layer styles and blend modes
- Using, formatting, and stylizing type in your design
- Painting with the Brush tool
- Drawing with the Pen tool
- Basic masking techniques for creating quality compositions
- Saving your designs for print and the web